$<<$ Flash CS4 $>$ 

书名:<<Flash CS4动画制作入门、进阶与提高>>

, tushu007.com

- 13 ISBN 9787121098147
- 10 ISBN 7121098148

出版时间:2010-1

页数:404

PDF

更多资源请访问:http://www.tushu007.com

, tushu007.com

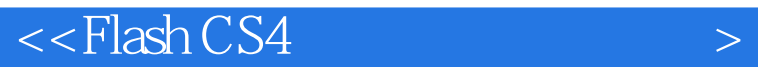

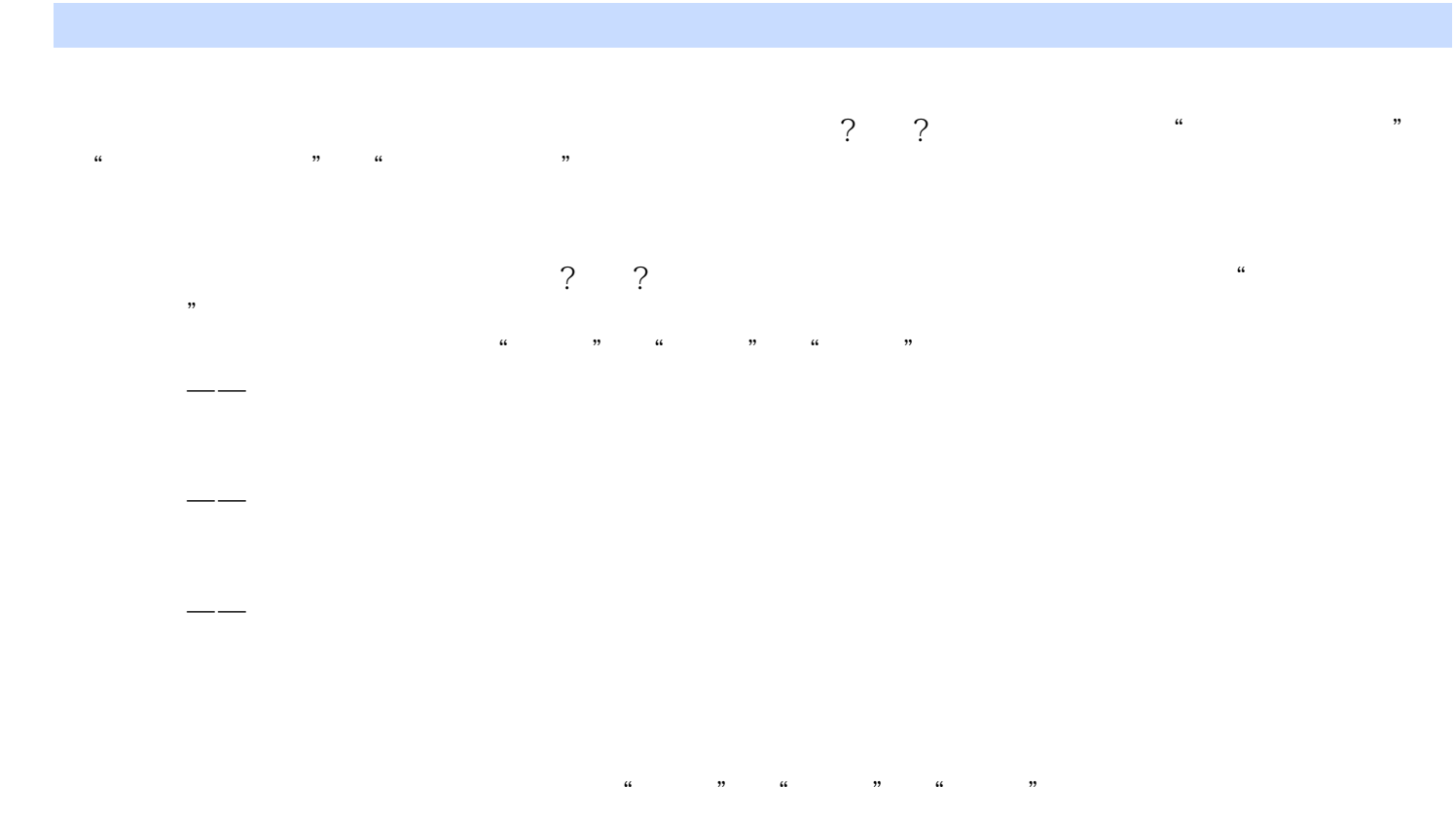

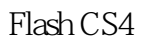

Flash CS4 DVD 1

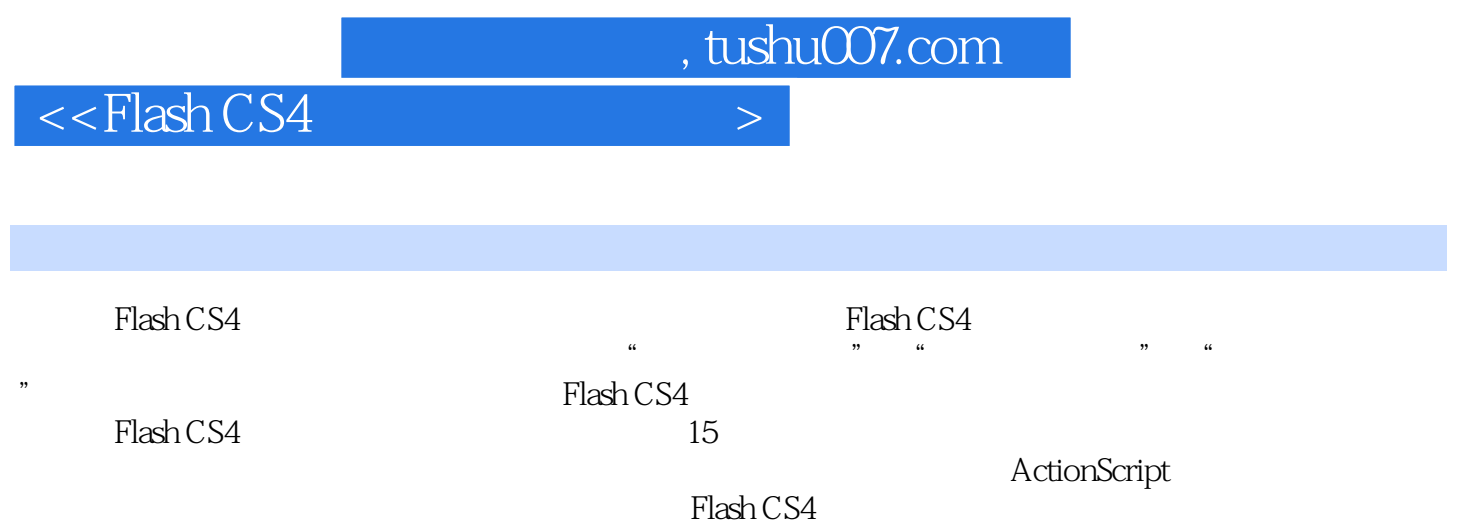

and tushu007.com

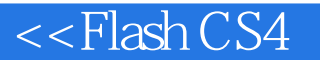

1 Flash 11.1 Flash 21.1.1 Flash 21.1.2 Flash 31.1.3 Flash动画制作的基本流程 51.1.4 Flash CS4的新增功能 61.1.5 Flash基本术语 71.2 Flash CS4的 安装与卸载 91.2.1 Flash CS4的硬件配置要求 91.2.2 Flash CS4的安装 101.2.3 Flash CS4的卸载 121.3 Flash CS4 131.3.1 Flash CS4 131.3.2 Flash CS4 141.3.3 出Flash CS4 221.3.4 Flash CS4帮助的使用 22第2章 Flash CS4的基本操作和设置 252.1 Flash CS4文 262.1.1 Flash CS4 262.1.2 Flash CS4 272.1.3 Flash CS4 a 282.1.4 Flash CS4 312.2 312.2.1 312.2.2 312.2.2  $342.23$   $342.3$  Flash CS4  $352.31$  Flash CS4 352.3.2 设置标尺、辅助线和网格 372.4 设置Flash CS4的首选参数和快捷键 392.4.1 设置Flash中 392.4.2 Flash 44 3 Flash 483.1 ——  $493.1.1$   $493.1.2$   $503.1.3$   $533.1.4$  $553.2$   $- 573.2.1$   $573.2.2$   $593.3$  $\epsilon$  633.3.1 633.3.2 673.3.3 693.4  $70\quad 4$   $724.1$  ——  $734.1.1$  $734.1.2$   $764.2$   $-- 824.2.1$   $824.2.2$  $884.3$   $\longrightarrow$   $894.31$   $894.32$   $934.33$  $954.4$   $97.5$   $995.1$   $- 1005.1.1$  $1005.1.2$   $1045.1.3$   $1075.1.4$   $1105.1.5$  $1155.2$   $-- 1175.2.1$   $1185.2.2$   $1195.2.3$  $1215.3$   $-- 1235.31$   $1235.32$ 1275.4 133 6 Flash 1346.1 —— 1356.1.1  $1356.1.2$   $1366.1.3$   $1396.1.4$   $1456.2$  —— 1476.2.1 1476.2.2 1506.2.3 1526.2.4  $1546.3$   $\qquad -\qquad$   $1556.3.1$   $1566.3.2$  $1596.4$  164 7  $1657.1$   $---$  1667.1.1 1667.1.2 1707.1.3 1717.2 —— 1767.2.1 1767.2.2 1797.2.3 1817.2.4 1867.3  $\frac{\text{---}}{\text{---}}$  1907.3.1 1907.3.2 1967.4 1988  $2008.1$  --  $2018.1.1$   $2018.1.2$  $2082$   $\qquad -\qquad 2098.21$   $2082.2$  2148.2.3  $21583 \quad - \quad 218831 \quad 218832$  $228.4$  226 9  $2289.1$   $\qquad \qquad -1$  2299.1.1  $2299.1.2$   $2319.2$   $-- 2339.2.1$   $239.2.2$  $2379.23$   $2419.24$   $2459.3$   $\qquad$ 2489.3.1 2489.32 2509.4 255 10  $25710.1$  ——  $25810.1.1$  Flash  $258101.2$   $259101.3$   $264102$   $- 2671021$  $26710.22$  26910.2.3  $27010.3$   $\qquad -\qquad 27310.31$   $27410.32$ 27610.4 280 11 ActionScript 28111.1 —— 28211.1.1 ActionScript 28211.1.2 ActionScript 28211.1.3 ActionScript 28511.1.4 ActionScript 28611.2 —— 28811.2.1  $28811.22$   $20011.23$   $29411.3$   $100$  $29711.31$   $29711.32$   $30011.4$   $303$   $12$  $305121$  ——  $306121.1$   $306121.2$   $308121.3$ 

, tushu007.com

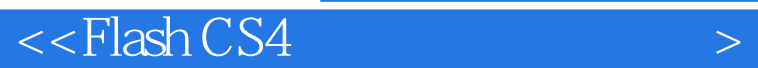

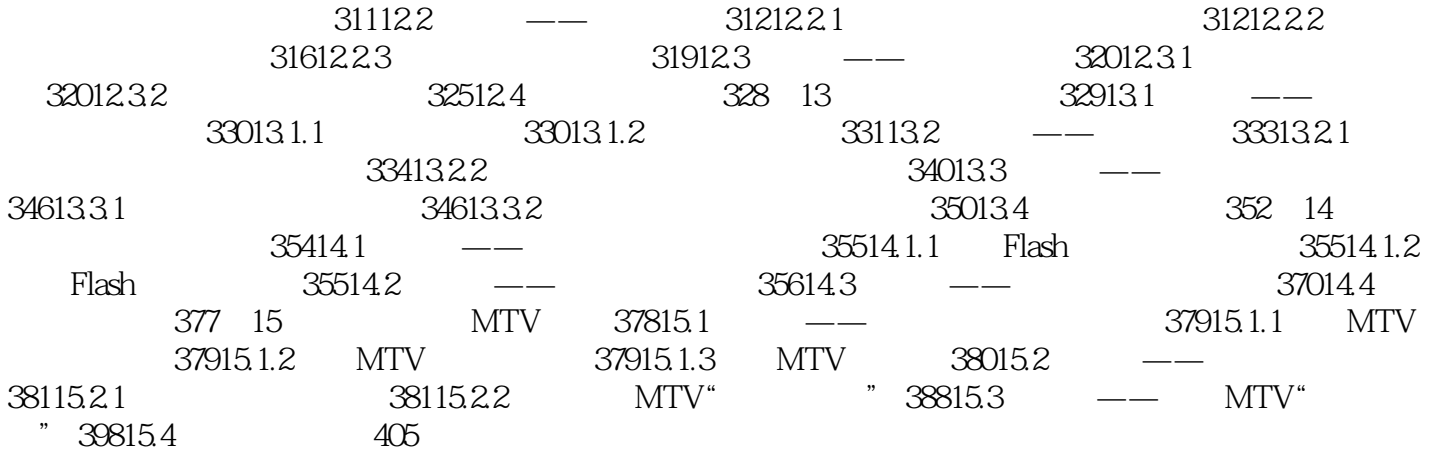

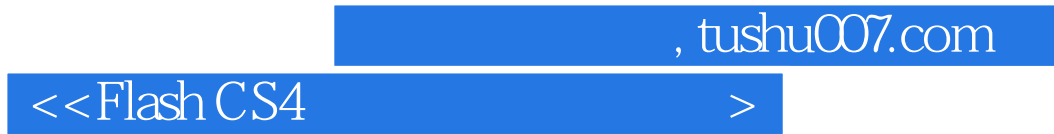

本站所提供下载的PDF图书仅提供预览和简介,请支持正版图书。

更多资源请访问:http://www.tushu007.com